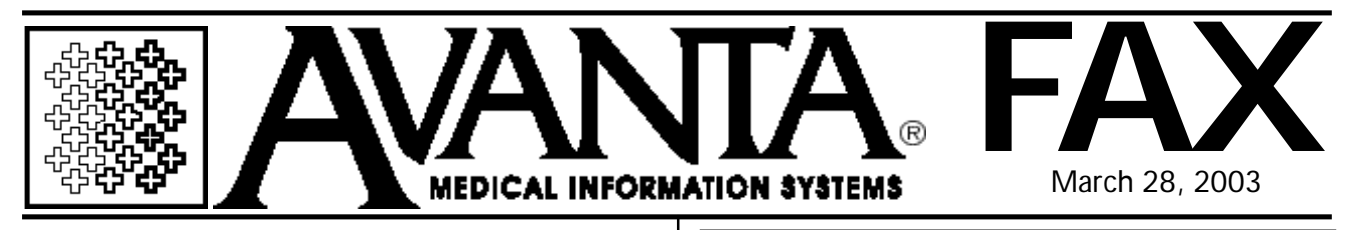

## **2003 CPT and ICD-9 Books Now Available**

The American Medical Association's Physicians' Current Procedural Terminology codes is the official industry CPT® code book. The CPT® Code Changes for 2003 include:

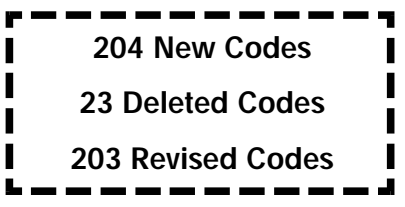

The ICD-9-CM diagnosis codes are revised annually by the National Center for Health Statistics. The ICD-9-CM procedure codes are revised annually by CMS. The 2003 edition includes over 1,000 changes impacting all specialties, including:

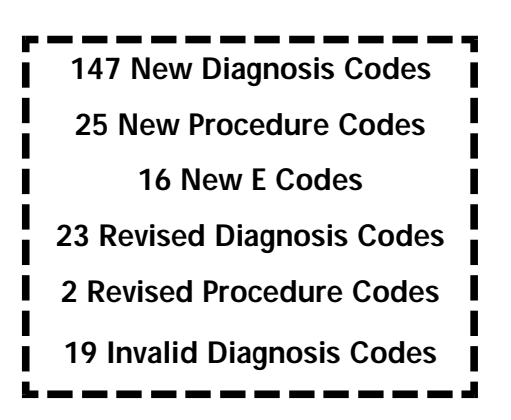

The online versions of both the 2003 CPT and 2003 ICD-9 books are now available for the Avanta System. Both online books will be available on your next update. If you require them sooner, please call Avanta and a staff member can transmit them electronically to your system.

## **Practice Maintenance**

Practice maintenance checks all patient and practice files to ensure that the information is clean and without errors. Avanta suggests running practice maintenance on a weekly basis to ensure the integrity of your data. To run practice maintenance:

- 1. Press **[C] Special Functions** from the home screen.
- 2. Press **[2] Authorized Functions**.
- 3. Press **[4] Practice Maintenance**.

**WARNING:** All other terminals in this practice should be back to the home screen before any system maintenance functions are run.

4. Select the maintenance functions to be run: The Practice Maintenance screen details the 8 practice maintenance modules, how long each module took to run the last time maintenance was run, and the date maintenance was last run. Press **[Enter]** to run practice maintenance.

**TIP:** To find out how long it will take to run a full practice maintenance, calculate the difference between the first module's start time and the last module's finish time.

- 5. Press **[Y]es** to verify that you wish to proceed to run practice maintenance, or press **[N]o** to exit back to the Home Screen.
- 6. If practice maintenance finds any errors in your system, it will post a **WARNING:** message when you log into that practice. Call Avanta so the errors can be checked and cleared.

© Copyright 2003, Medical Applications Corporation. All Rights Reserved.

**Medical Applications Corporation • 30851 Agoura Road, Suite 107 • Agoura Hills, CA 91301 Phone: 818.706.9191 • Fax: 818.706.9181 • www.avanta.com**